<span id="page-0-0"></span>WonderfulShare PDF Split Pro Activation Code With Keygen Latest

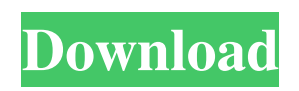

Effortlessly split PDFs with just a few mouse clicks View file properties like length, read-only status, producer, date of creation and last modification, as well as unlock the PDF if it's protected with a password (otherwise, the splitting task will be unsuccessful). Taking everything into careful consideration, while hardly impressive in any tangible way, WonderfulShare PDF Split Pro Free Download is one of those perfect examples of lightweight apps that do their simple job fast and easy. Even though the app works well, looks good and is novice-accessible, we

should point out that a preview feature would have been quite useful, but this by no means a deal breaker. What's New What's New in this version: - A new way of preview the splitting result in the file explorer window. - The option 'Convert to Text' added in the right-click menu, it is a very powerful tool for text recovery. - Bug fixed in file list.Q: Show that \$Z\$ is a closed set Let  $\mathcal{H}_{\S}$  be a normed vector space and  $Z=\{\zeta\in\mathbb{R}|\text{U}\leq\zeta\}$ :  $\|z\|=1$ } \$. Show that \$Z\$ is a closed set. Attempt: I'm trying to use the definition of closedness, but I don't know how to proceed. Any suggestions? A: As you correctly

pointed out,  $\$S\overline{\overline{Z}}=\{z\in\mathcal{H}:$ \text{there exists }z\_n\in Z \text{ such that  $\{z_n\}$  z n\to z\ $\$ \$\$ Notice that  $\frac{\sqrt{3}}{\sqrt{2}}$  n\|=1, z\_n\to z\implies \|z\_n $z\left|z\right|=\left|z_n\right|\left|z\right|=\left|z_n\right|\left|to0\right\rangle$ implies  $z_n\right|to0$ z\$\$ This means that \$z\in  $\overline{\text{Voverline}}$  { $Z$ }\$. On the other hand, notice that if  $z_n\in\overline{Z}\$  (i.e. there exists a sequence  $\{\{z_n\}\}\$  such that  $\Sigma$  n\to z\$), then  $\Sigma\$ in Z\$ and  $\frac{\mathcal{S}}{\mathcal{S}}$  n\|=1\\ine 5,

**WonderfulShare PDF Split Pro With Keygen Download [Win/Mac]**

## Install and use your own Macro to do more quickly. You can change the

## order of the Macro. For example, you can change the installation order of the included Macro to make it easier to use. Select the command that you want to use. Use the list of features that you want to add. KEYMACRO Features: Select any program, no need to manually install, and use the registered program. Create macros using the

program itself. Express yourself as you wish. You can export and import your macros. Tired of starting programs manually? Use the macro shortcut. KEYMACRO Software: KEYMACRO MacOS CeltX4 Description: CeltX4 was developed with a specific purpose in mind. The most important thing we

were trying to accomplish was to make a crack application that is simple to use, easy to install, compatible with the Windows 7 operating system, and that will not damage the system or its registry. CeltX4 does not let you down, it's easy to use and will not cause you any problems. What is CeltX4 Crack? CeltX4 is a cracked software application developed by Crackgrp. This is a Windows application with a simple interface and is suitable for all Windows XP and Vista users. How to Activate/ Register? You can register the application by clicking the 'Register' button from the 'Tools' menu.

You will then be presented with the

'Configuration Wizard' and a license key will be generated for you. You will then be given a download link, download the software and run it. Once you start the program, a 'Setup Wizard' will appear. You are going to need to enter your license key, which you received after registering the application, and click 'Next'. You will then be given a 'Custom Setup' option, choose that and click 'Next' to continue. Once you click 'Next', you will be taken to the 'Setup Wizard' once again. You will be asked if you want to add CeltX4 Crack to your system, you have a few options, click 'Yes'. You will then be presented with the 'License Key'

wizard. You will need to enter your license key and click 'Next'. Now you are going to be asked where you want to install CeltX4. Click 'Next' to continue. The installation process will now begin and once it's 1d6a3396d6

WonderfulShare PDF Split Pro is the best PDF Splitter tool which lets you split PDF files in various ways with just a few mouse clicks. This program allows you to split a PDF file and the resulting split files can be viewed in a variety of ways: side by side, column by column, split by page, split by chapters or split by pages. With PDF Split Pro, you can extract multiple pages in one file, create and remove PDF split files, split PDF files by total number of pages, split PDF files by total number of pages and remove PDF split files, split PDF files by splitting

percentage, split PDF files by splitting page range, split PDF files by a specified splitting page range and split PDF files by a specified page range. Description: The CD burner is one of the standard tools that most people have in their computer. CD burning is really simple. This is how to make the most of CD burning: First of all, your CD burner needs to be set up. You can either burn the CD by the'record' feature of your CD burning software or the ISO file (if it is a single file). If you are using multiple files, then you have to change the settings of the CD burner to burn a session (each file is one session). These are some guidelines:

Step 1: Change the settings of the CD burner to burn CD from the ISO. Step 2: Make sure you have the right CD burner. Step 3: Insert the CD into your CD burner and then close the lid. Step 4: Let the CD burner run for about 1 minute. Step 5: Then select the'record' or'session' feature in your CD burning software. Step 6: Select the file that you want to burn and then click the 'burn' button in your CD burning software. Step 7: You are done. The above is the simplest way to burn a CD. Of course there are also other ways to make a CD like audio CD or DVD. There are two ways to burn a CD: First way: The first way is to use the CD burning software

and then drag-and-drop the files that you want to burn onto the CD burner. In this way, you can organize your files and create folders, etc. Second way: The second way is to create an ISO file first and then burn that ISO file. The ISO file includes all the files and folders in the ISO file as an image file. The

**What's New in the WonderfulShare PDF Split Pro?**

This tool is very easy to use and works fast. The price is very reasonable. WonderfulShare PDF Split Pro Review: Download and use WonderfulShare PDF Split Pro for free to split your PDF files with ease. WonderfulShare PDF Split Pro is designed to split PDF files into 2 or 3 parts with only a few mouse clicks. Splitting a PDF file into 3 or 4 pages is as simple as a pie. WonderfulShare PDF Split Pro will split your PDF file with a few mouse clicks. If you use PDF as a reference or to communicate with colleagues, WonderfulShare PDF Split Pro is a software solution that will save your time and money. Why PDF can be split PDF is a document format mainly used in offices, education, and other professional areas. PDFs can be used as a document reference or for communicating with colleagues and

vendors. PDFs contain text, graphics, and even images such as line diagrams, photographs, and artwork. When a PDF document is opened or saved, these images are automatically embedded in the PDF document. PDFs are static documents, they cannot be modified after they are created. Thus, you have to use the Internet or Adobe Reader to create your PDFs. However, because of PDFs' static nature, you cannot open PDFs in multiple documents at the same time. To share PDFs with multiple people, you must first convert them to other document formats. This is not only tedious but also timeconsuming. How to split PDFs

WonderfulShare PDF Split Pro can help you split PDFs into 3 or 4 page parts with just a few mouse clicks. With WonderfulShare PDF Split Pro, you can easily split PDFs into 2 or 3 parts. By doing so, you can share your PDFs with colleagues and vendors with ease. WonderfulShare PDF Split Pro can also work with any PDF files such as Word documents, Excel worksheets, JPGs, and even PowerPoint presentations. The WonderfulShare PDF Split Pro application runs in both 32-bit and 64-bit versions. The application can be used in your Windows XP, Windows 7, Windows 8, Windows 8.1 and Windows 10 systems.

The price of WonderfulShare PDF Split Pro is a one-time registration fee of \$29.95 which includes a 30-day trial period. In addition, the application supports both Mac OS X and Linux platforms. This software package contains the following features: • Split PDF files into 3 or 4 page parts with just a few mouse clicks. • Open PDF files in PDF viewers such as Adobe Reader and evince. • Open PDFs in the original PDF reader window. • Open PDF files in the associated PDF reader. • Preview PDFs with the split parts. • Extract pages by number or by range. • Extract the last page to the first page of the first split part.

**System Requirements:**

## $\bullet$  Windows - Windows $\circledR$  $7/8/8$ .1/10/Vista/XP  $\bullet$  macOS macOS 10.9.5/10.10/10.11/10.12/10.13 /10.14/10.15/10.16/10.17/10.18/10.19/ 10.20/10.21/10.22/10.23/10.24 ● Linux - Linux 32-bit/64-bit ● Android

## Related links:

<http://amirwatches.com/extraputty-download-for-windows-2022-new/> [/wp-content/uploads/2022/06/RClipStep.pdf](#page-0-0) <https://www.mjeeb.com/as2-connector-crack-free-download-mac-win/> [https://freetalkusa.app/upload/files/2022/06/h2CzdzOEkddhzwGKAjVq\\_07\\_b25672326a8adf7624e4b76e8fabb29c\\_file.pdf](https://freetalkusa.app/upload/files/2022/06/h2CzdzOEkddhzwGKAjVq_07_b25672326a8adf7624e4b76e8fabb29c_file.pdf) <http://i2.by/?p=2887> <https://virtualanalytics.ai/helponclick-operator-panel-crack-activation-code-for-pc/> <http://www.2el3byazici.com/?p=8259> <https://romans12-2.org/isilo-crack-win-mac-updated-2022/> <http://monloff.com/?p=13611> <http://s3.amazonaws.com/videoondemand-source-8vbop216albp/wp-content/uploads/2022/06/07052203/seagil.pdf> <https://www.wangfuchao.com/wp-content/uploads/2022/06/heakar.pdf> <https://natsegal.com/engenius-locator-crack-free-download/> [https://naamea.org/upload/files/2022/06/upW3FOHvsFrZCKLolh52\\_07\\_06e8705a5c10aeb0f5209ec6e2a71f2b\\_file.pdf](https://naamea.org/upload/files/2022/06/upW3FOHvsFrZCKLolh52_07_06e8705a5c10aeb0f5209ec6e2a71f2b_file.pdf) <https://ibioshop.com/mytexttwister-for-windows-10-8-1-1-3-0-0-free-license-key-free-3264bit-latest-2022/> http://www.bondbits.com/wp-content/uploads/2022/06/Child of Light Theme.pdf <https://www.anastasia.sk/wp-content/uploads/2022/06/ExcelPipe.pdf> [https://www.fulgido.com/wp-content/uploads/2022/06/PC\\_AutoTimer.pdf](https://www.fulgido.com/wp-content/uploads/2022/06/PC_AutoTimer.pdf) [https://bagboneleather.com/wp-content/uploads/2022/06/Network\\_Inventory\\_Reporter.pdf](https://bagboneleather.com/wp-content/uploads/2022/06/Network_Inventory_Reporter.pdf) <https://beautysecretskincarespa.com/wp-content/uploads/2022/06/ExtraPuTTY.pdf> [https://rastaan.com/wp-content/uploads/2022/06/Git\\_History\\_for\\_Firefox.pdf](https://rastaan.com/wp-content/uploads/2022/06/Git_History_for_Firefox.pdf)